## UC-103 (ATH-UC-12): Consult a consent of a patient using a SAML token via the GetPatientConsent method - the SOAP version

- Used documentation
- General information
- Basic flow

## **Used documentation**

| Cookbook/ materials                                                                | Version | Location                                                                                                    |
|------------------------------------------------------------------------------------|---------|----------------------------------------------------------------------------------------------------|
| eHealthConsent WS Cookbook                                                         | 1.9     | https://www.ehealth.fgov.be/ehealthplatform/file/view/7cd655bc5f9ec7be387cfbc2d8710b5d?filename=cookbook_ehealthconsent_web_service.pdf                                                   |
| Identity & Authorization Management (I.AM) Token eXchange Technical specifications | 1.0     | https://www.ehealth.fgov.be/ehealthplatform/nl/data/file/view /83dd54fee269ec086696b0290d242907c6e9f994?name=IAM%20Connect%20Token% 20eXchange%20-%20Tech%20Specs%20v1%20-%2004072018.pdf |
| KMEHR                                                                              | -       | https://www.ehealth.fgov.be/standards/kmehr/en                                                                                                    |

## **General information**

In the figure below, we present a logical view about the relationship between the three basic services of the ehealth platform that are the WS Consent, the Therapeutic link WS, and the Therapeutic exclusion services. A consent can be managed by different types of end-users:

- Health Care (HC) parties: a physician, a pharmacy (it is noteworthy that there is no difference between pharmacy and a pharmacist),
  Hospital, Dentist, Nurse, Midwife, Health Insurance Organization (HIO), Authorized organization in behalf of a HIO, Group of nurses
- Citizen: a patient, a parent of a patient, a mandatary

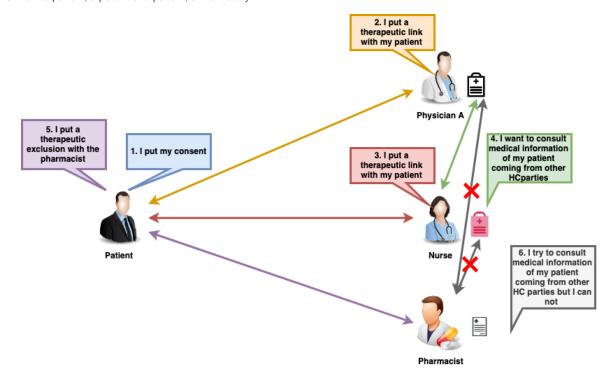

A consent may have two types. Indeed, it is called **prospective** when it is valuable for data posterior to the signing date (i.e. the date that should be taken into account is the 'medical date' of the transaction). It is referred to as **retrospective** in the opposite case.

The Consent service provides four methods (it is noteworthy that in this use case only the GetPatientConsent method is used):

http://wiki.ivlab.iminds.be

- The "PutPatientConsent" method allows an end-user to declare the patient consent (i.e. make a consent active)
- The "RevokePatientConsent" method enables an end-user to revoke the patient consent (i.e. make a consent inactive)
- The "GetPatientConsent" method allows an end-user to consult information about a consent and to check whether its status (i.e. active or inactive)
- The "GetPatientConsentStatus" method is similar as the "GetPatientConsent" method with the status of the consent returned in the response message.

## **Basic flow**

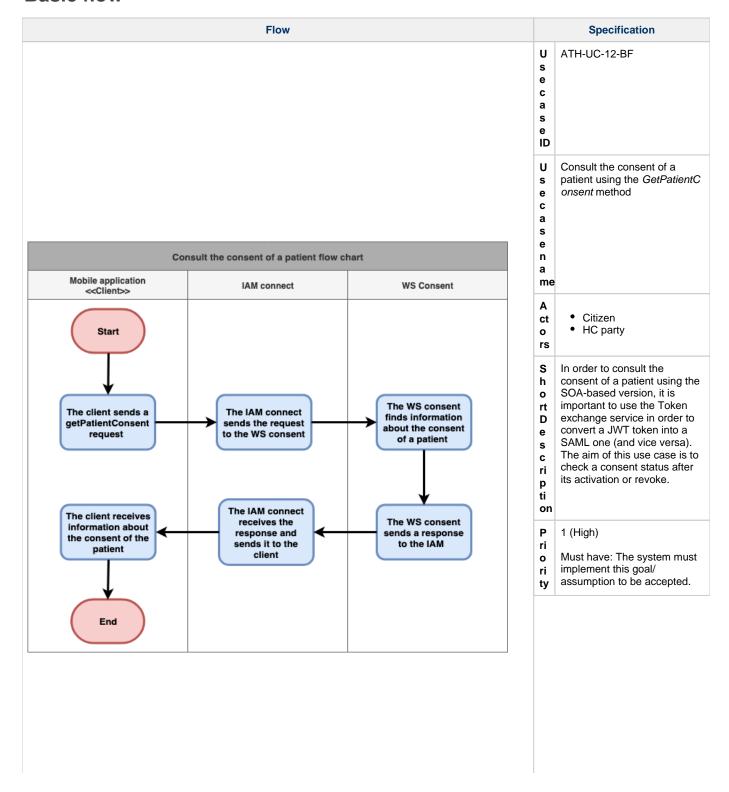

http://wiki.ivlab.iminds.be

| Pre-Conditions              | • | The user is already logged in via the Token exchange service. Information about the request (request identifier, end-user identifier, date and time of the request). SSIN of the concerned patient. Type of the consent (optional)                                                                         |
|-----------------------------|---|----------------------------------------------------------------------------------------------------|
| P o st - C o n d it i o ns  | • | Information about the response (response identifier, end-user identifier, data and time of the response, initial request) An acknowledgement (status of the completion, errors if exist) Information about the consent (SSIN of the patient, consent type, data of declaration, author of the declaration) |
| S te p s ( b a si c fl o w) | 1 | The user tries to consult the consent and the client sends a getPatientConsent request to the IAM connect                                                                                                    |
|                             | 2 | The IAM connect routes the request to the WS consent                                                                                                    |
|                             | 3 | The WS consent finds information about the consent of a patient                                                                                                    |
|                             | 4 | The WS consent sends a response to the IAM                                                                                                    |
|                             | 5 | The IAM connect receives the response and sends it to the client                                                                                                    |
|                             | 6 | The client receives information about the consent of the patient                                                                                                    |

http://wiki.ivlab.iminds.be Page 3 / 4

| E x c c e lnvalid or incorrect data:  o Invalid transaction identifier.  o Invalid equest sender.  o Invalid healthcare party identifier.  o Invalid patient identifier (invalid SSIN, eID, SIS numbers).  c c e e p tti o n ffl o w s) |
|----------------------------------------------------------------------------------------------------|
| F r e q u u e n cy                                                                                                    |

http://wiki.ivlab.iminds.be Page 4 / 4